## **Inhaltsverzeichnis**

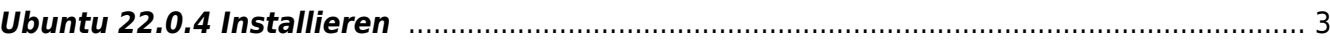

## **VirtualBox 7.0**

Probleme mit der Installation von Gast-Systemen auf der neuesten Virtual Box Version.

## <span id="page-2-0"></span>**Ubuntu 22.0.4 Installieren**

Die Installation von Ubuntu stürzt ab, Subiquity stürzt beim anlegen der HDD Partitionierung ab, wenn "automatisch" gewählt wird. Wenn die HDD Partitionierung manuell gemacht wird, dann funktioniert der Installer.

From: <https://aha-it.ch/wiki/> - **AHa-IT**

Permanent link: **<https://aha-it.ch/wiki/lx/virtual/vbox7?rev=1671883206>**

Last update: **24.12.2022 12:00**

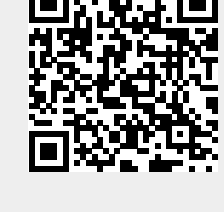

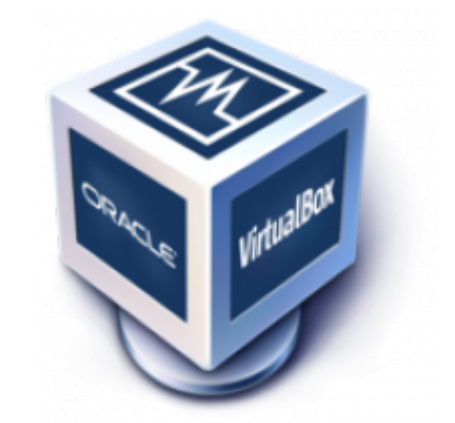